# PandaRoot Installation and Test

Ali, Haluk, Umut

# **Dear Haluk,**

**there is a wiki-page dedicated for help on installing and running PandaRoot. First you need an account for the wiki that you can apply for here:**

**<https://panda-wiki.gsi.de/foswiki/bin/view/System/UserRegistration?redirectto=/foswiki/bin/view/System/UserRegistration?;language=en>**

**Once logged in, you can find there information about PandaRoot (and sub-topics)**

**<https://panda-wiki.gsi.de/foswiki/bin/view/Computing/PandaRoot>**

**about the installation**

**<https://panda-wiki.gsi.de/foswiki/bin/view/Computing/PandaRootInstallGit>**

**and about using the analysis tools**

**<https://panda-wiki.gsi.de/foswiki/bin/view/Computing/PandaRootRhoTutorial>**

**In case of problems feel free to ask again.**

**Best regards, Klaus**

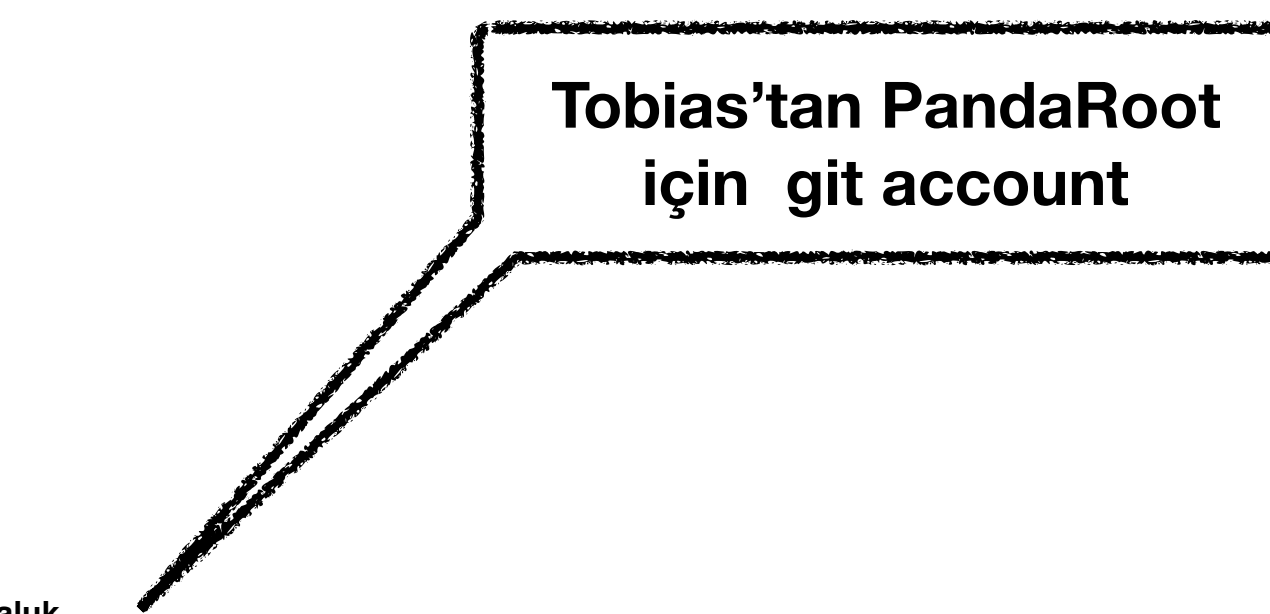

**Dear Haluk,**

**I was on a conference last week and missed somehow your e-mail. The description of Klaus Götzen is fully right. In addition I will create an account for you on our gitlab server so that you can download PandaRoot and do developments for it.**

**Cheers,**

**Tobias**

# PandaRoot

### PandaRoot

- Suggested version of the code
- ↓ Basics
- Advanced
- HOWTO's for running PandaRoot
- Structure of Code (Class Inheritance) Status of Code
- 
- Reconstruction and Analysis
- Additional Information Meetings and Workshops
- Organisation
- The PANDA Computing Model
- Useful External Links on Coding and Debugging
- Obsolete

The simulation and reconstruction software framework for the Panda experiment at the FAIR accelerator at GSI.

• Meeting minutes are here

# Suggested version of the code

# For ANALYSIS

- FairSoft may16p1
- FairRoot v-17.10b
- PandaRoot release dec17p2
- ROOT version 6
- (updated on 08/05/2018)

# No virtual machine yet

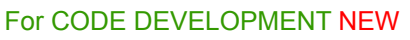

- FairSoft oct17 or dev
- FairRoot v-17.10b or dev
- PandaRoot dev
- ROOT version 6
- (updated on 21/12/2017)

# **Basics**

- Getting started with PandaRoot
- HOWTO install PandaRoot
- HOWTO install PandaRoot using git for developers
- HOWTO develop for PandaRoot with git
- HOWTO upgrade PandaRoot OBSOLETE
- HOWTO use ait
- HOWTO use subversion OBSOLETE • HOWTO work on code in the development repository and then check in code in svn from development to trunk OBSOLETE
- HOWTO implement time-based simulation
- FAQ: Troubleshooting PandaRoot Installation
- FAQ: Troubleshooting PandaRoot Running
- Useful PandaRoot Macros
- PandaRoot Coding Conventions
- PandaRoot Documentation Guidelines

# Advanced

[https://panda-wiki.gsi.de/foswiki/bin/view/Computing/](https://panda-wiki.gsi.de/foswiki/bin/view/Computing/PandaRoot#Suggested_version_of_the_code) [PandaRoot#Suggested\\_version\\_of\\_the\\_code](https://panda-wiki.gsi.de/foswiki/bin/view/Computing/PandaRoot#Suggested_version_of_the_code)

# **PandaRoot installation guide**

- PandaRoot installation guide
	- Requirements
	- Installing the external packages
	- Installing FairRoot
	- Installing PandaRoot
		- **Using SVN**
		- Using git for users (not developers)
		- Common for both git and svn users
	- Using PandaRoot
	- If you work on the GSI batch farm
	- Troubleshooting
		- In the installation of the externals I sent the configure.sh script but the terminal closed
		- My connection seems too slow, the download of the geant4 data files breaks with a timeout error
		- I am doing cmake of PandaRoot and it tells me the compilers used for FairSoft installation is different. What should I do?
		- $\blacksquare$  My reco/pid macros are printing a lot of  $*$  ERTRGO  $*$ messages

# **Requirements**

- First check if your system possess all the requirements. The fundamental packages are cmake and git. Be sure to install them before starting the procedure. Once you will start the installation, if an important package is missing the system will detect it and print an error message, so that you can install it by yourself.
- If you use OS X, you need only to install gfortran and XQuartz. Check here to see from where to take the packages, not all the versions are good. A wrong gfortran version could give you troubles in the installation.

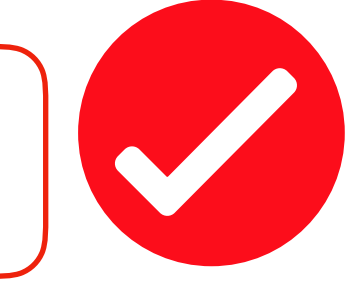

If you are on UBUNTU

sudo apt-get install cmake cmake-data g++ gcc gfortran \ debianutils build-essential make patch sed \ libx11-dev libxft-dev libxext-dev libxpm-dev libxmu-dev \ libglu1-mesa-dev libgl1-mesa-dev \ libncurses5-dev curl libcurl4-openssl-dev bzip2 libbz2-dev gzip unzip tar \ subversion git xutils-dev flex bison lsb-release python-dev \ libc6-dev-i386 libxml2-dev wget libssl-dev libkrb5-dev \ automake autoconf libtool

If you are on MacOS X

sudo port -v selfupdate // okulun firewall dan çıkamıyor. Evden bağlan yada telefon ile bağlanıp yap.

sudo port upgrade outdated

make install

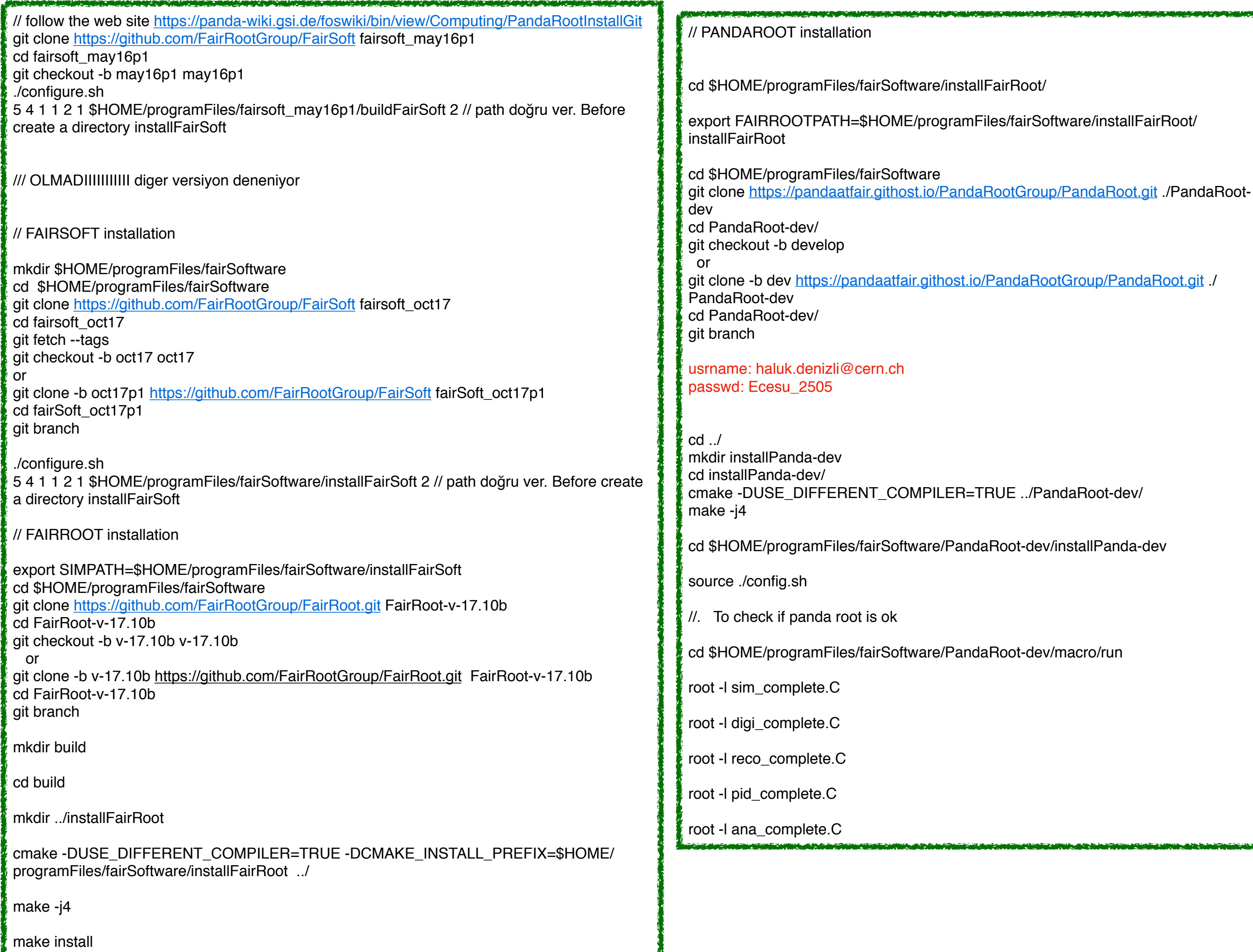

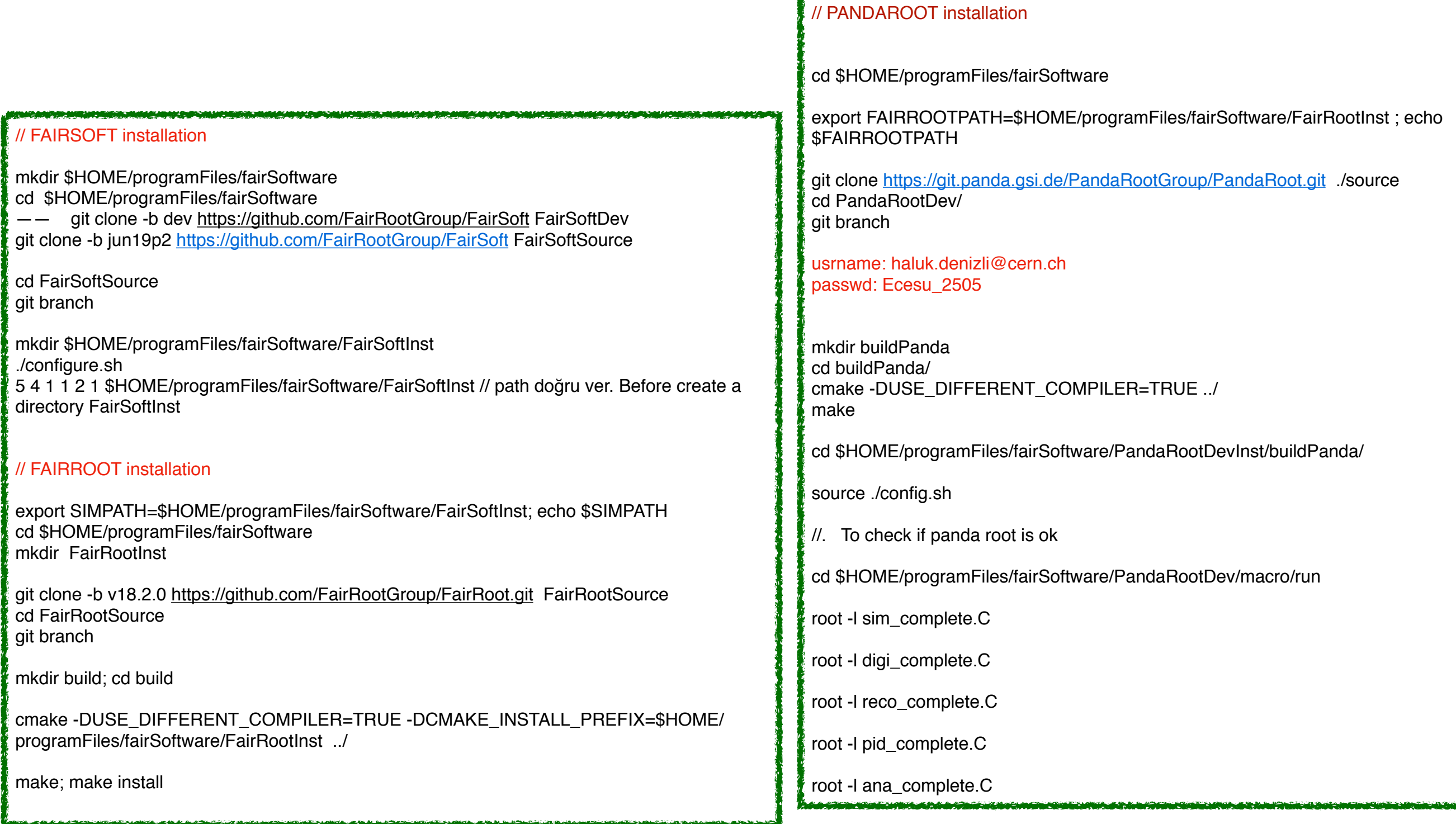

git branch

git branch

./configure.sh

# PandaRoot Overview/Structure

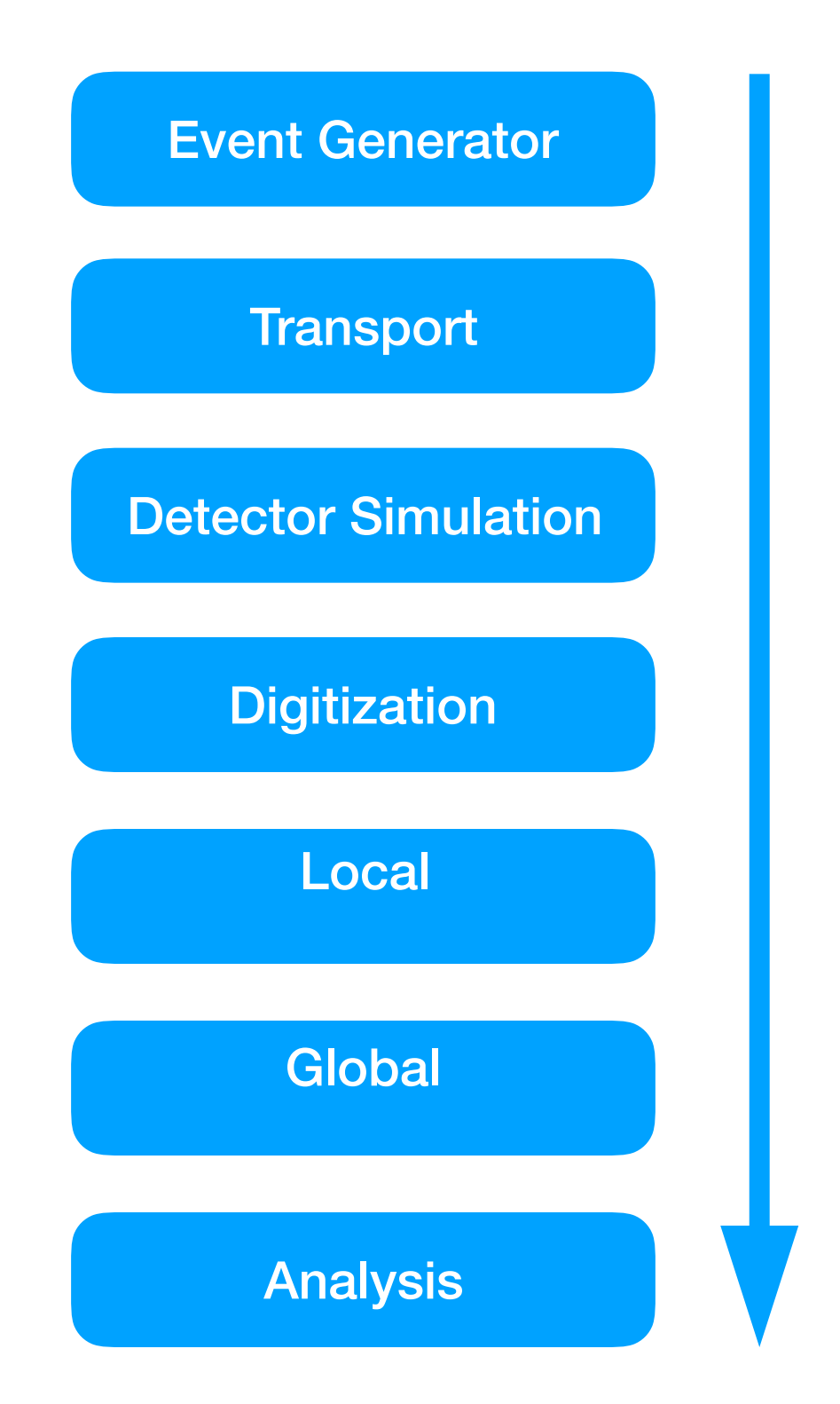

Only a few percent of the mass and part of the spin of relief on the unit of the control of the control of the control of the control of the control of the product of the the control of the control of the control of the control of the control of the control of the control of t  $\alpha$  is a responsed to a junearies set experiment. The FISSIC will provide the rest of a charmed the production of D meson pairs and the production of baryon pairs for hypernuclear studies. *Mass range of hadrons that will be accessible at PANDA. The upper scale indicates the corresponding* antiproton momenta required in a fixed-target experiment. The HESR will provide 1.5 to 15 GeV/c antiprotons, which will allow charmonium spectroscopy, the search for charmed hybrids and glueballs, annihilations, have proven to possess all the necessary proven to possess all the necessary proven to possess a<br>Separate possessions all the necessary proven to possess and the necessary proven to possess and the necessary

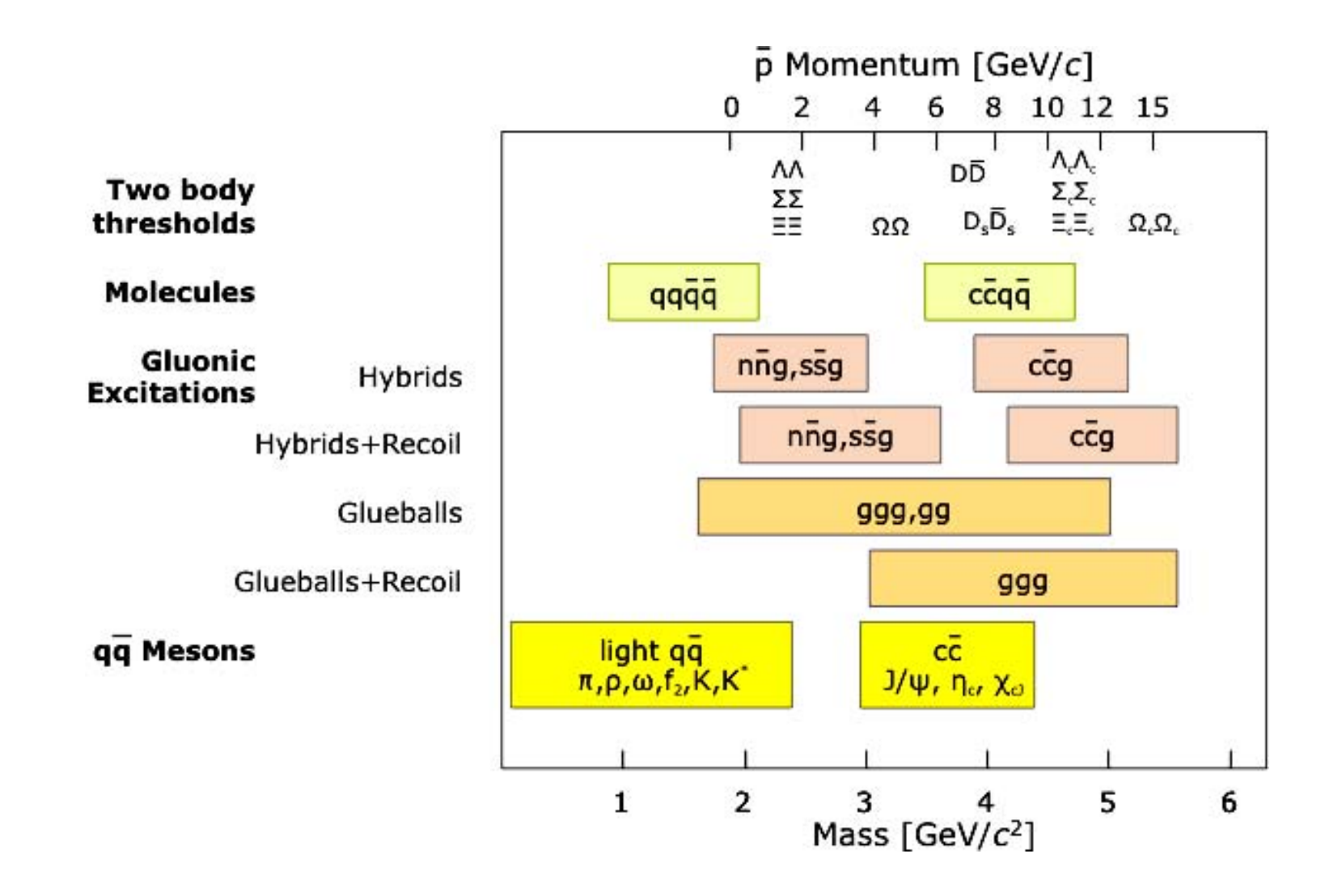

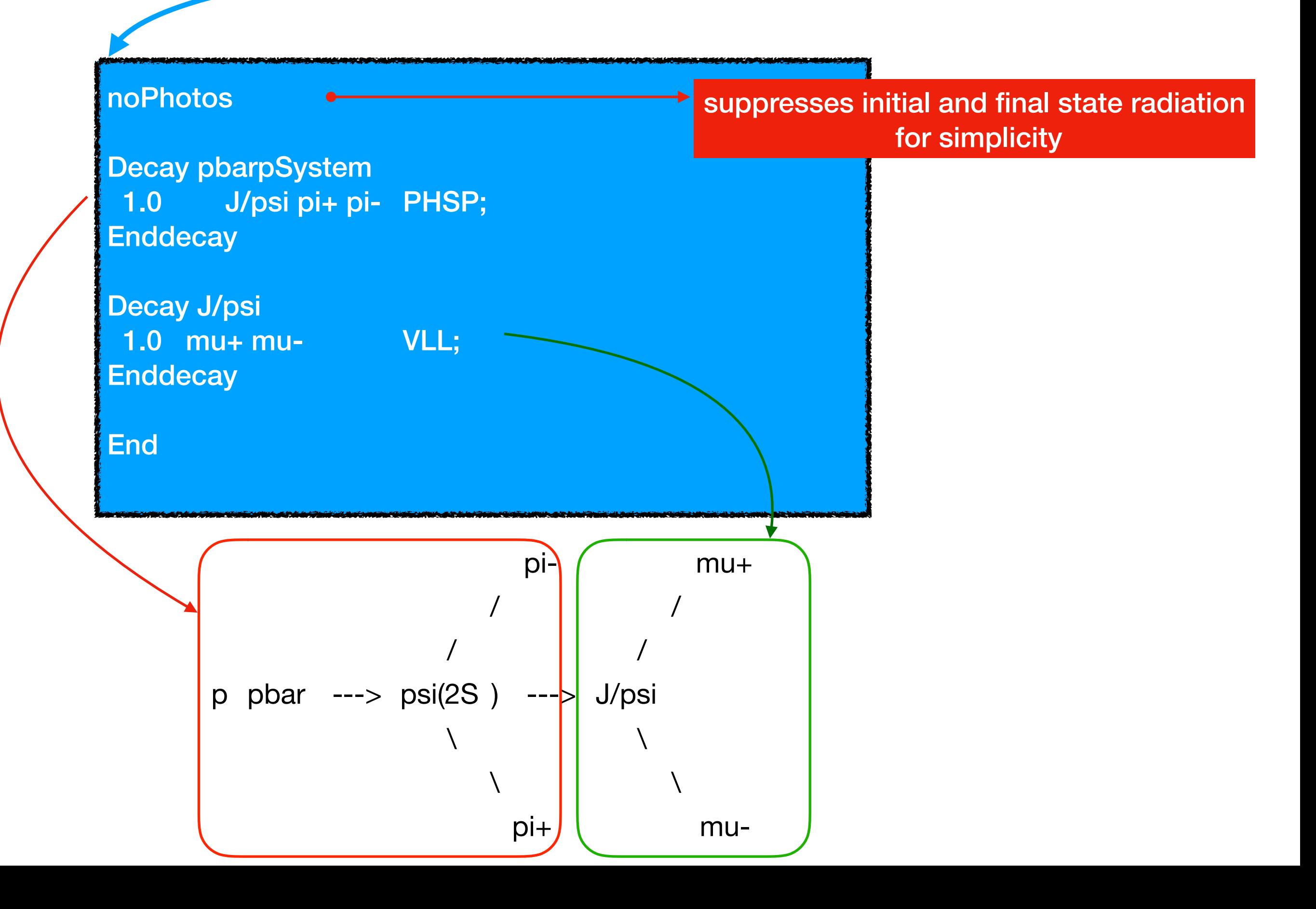

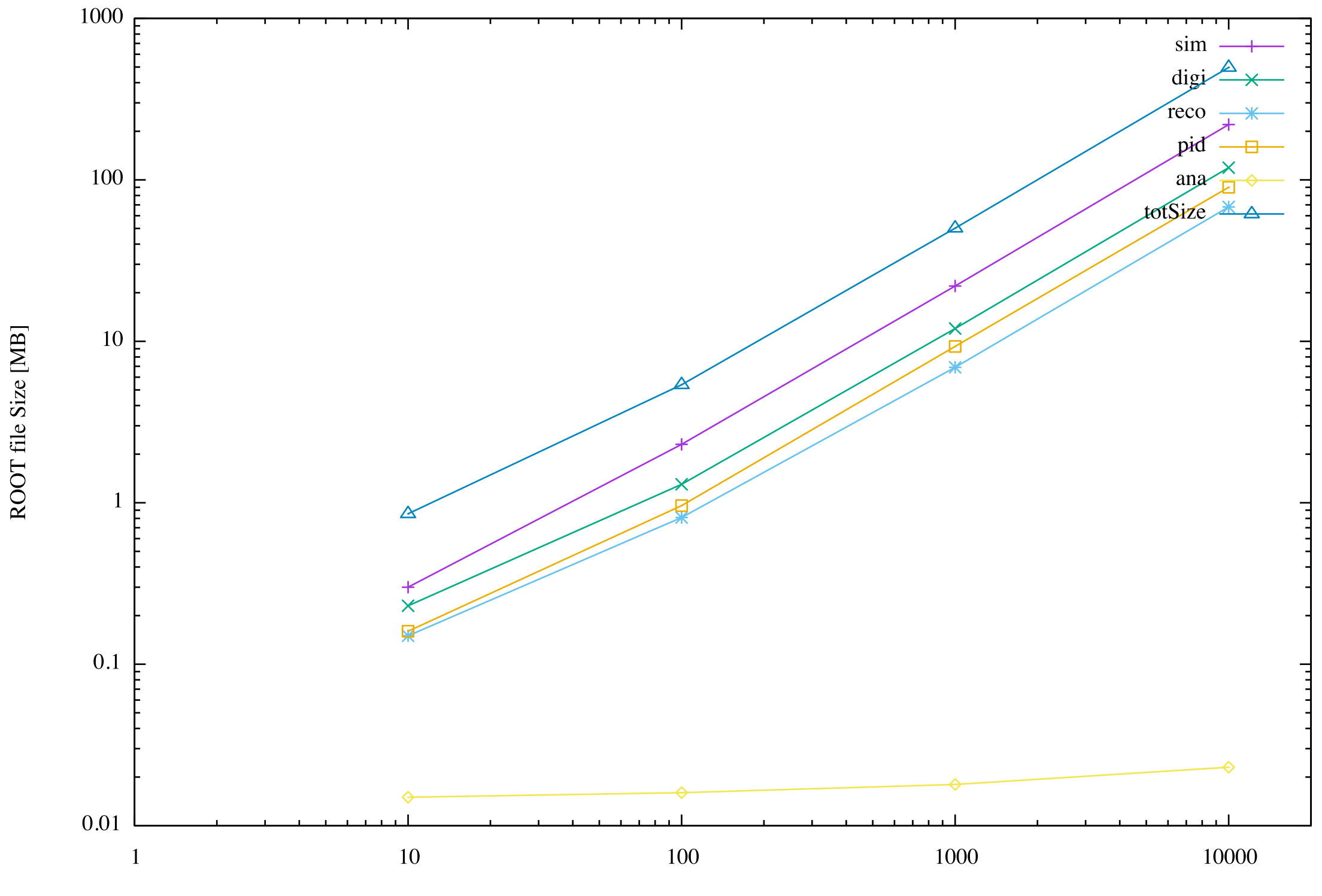

Generated # of Evt

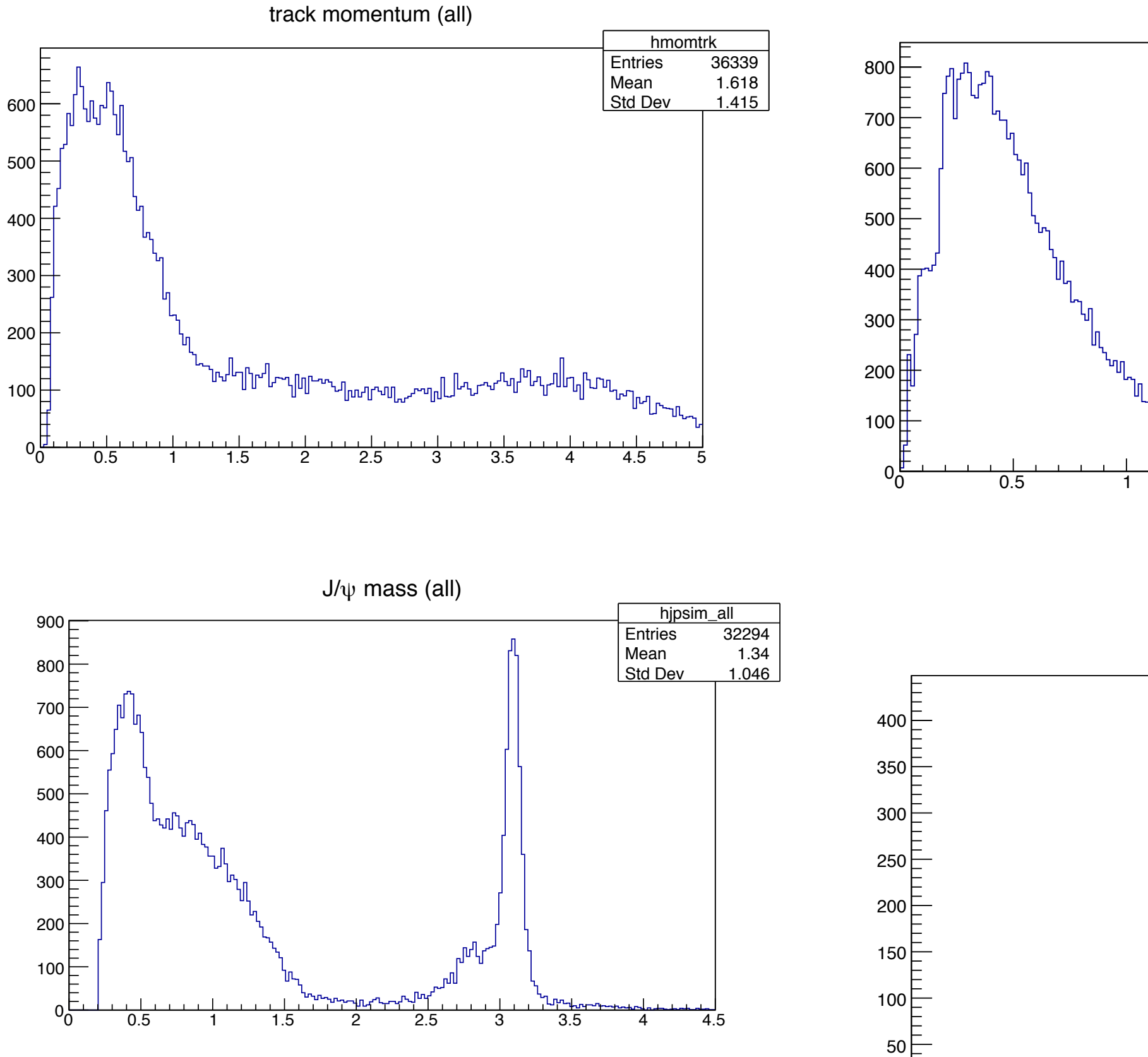

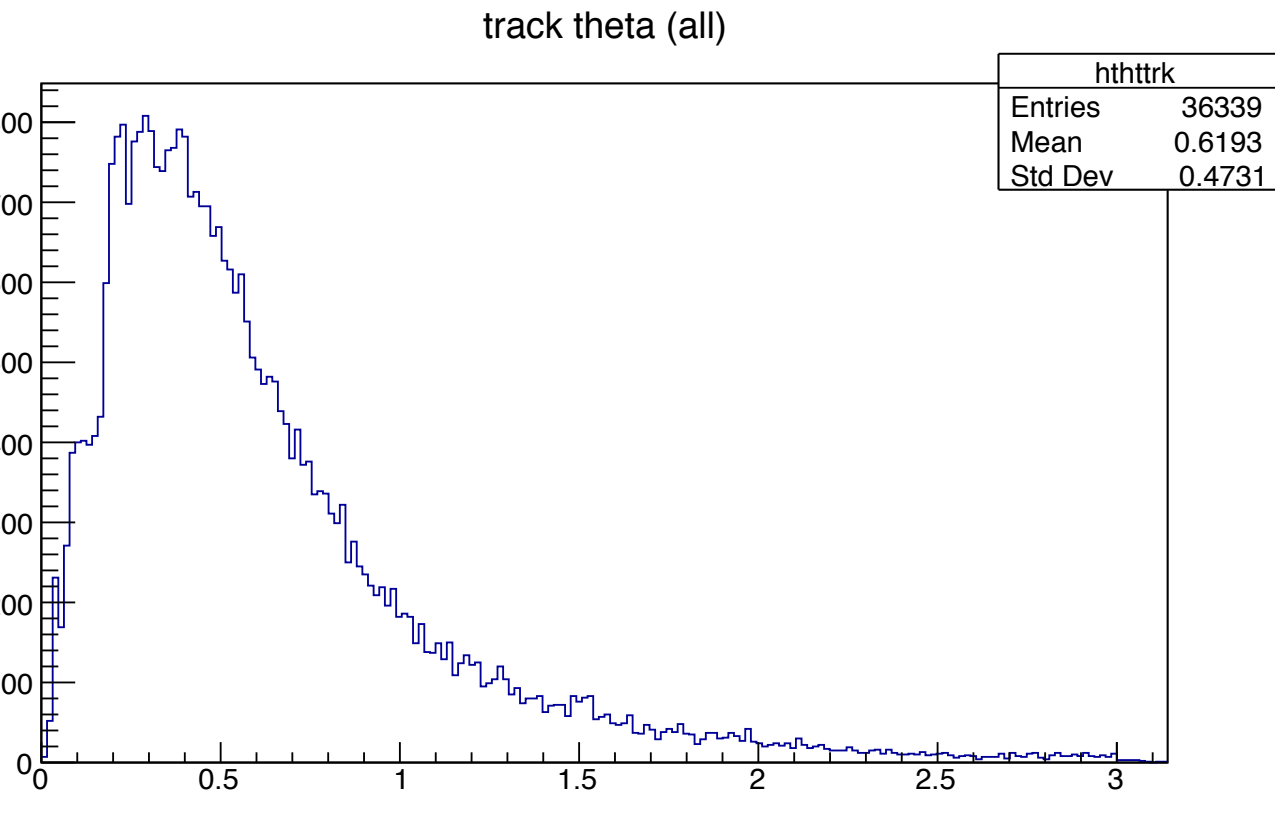

 $\psi$ (2S) mass (all) hpsim\_all<br>ies 7056 Entries<br>Mean  $3.823$ <br>0.4035 Std Dev ∫ԻՐ∥ 0 0 0.5 1 1.5 2 2.5 3 3.5 4 4.5 5

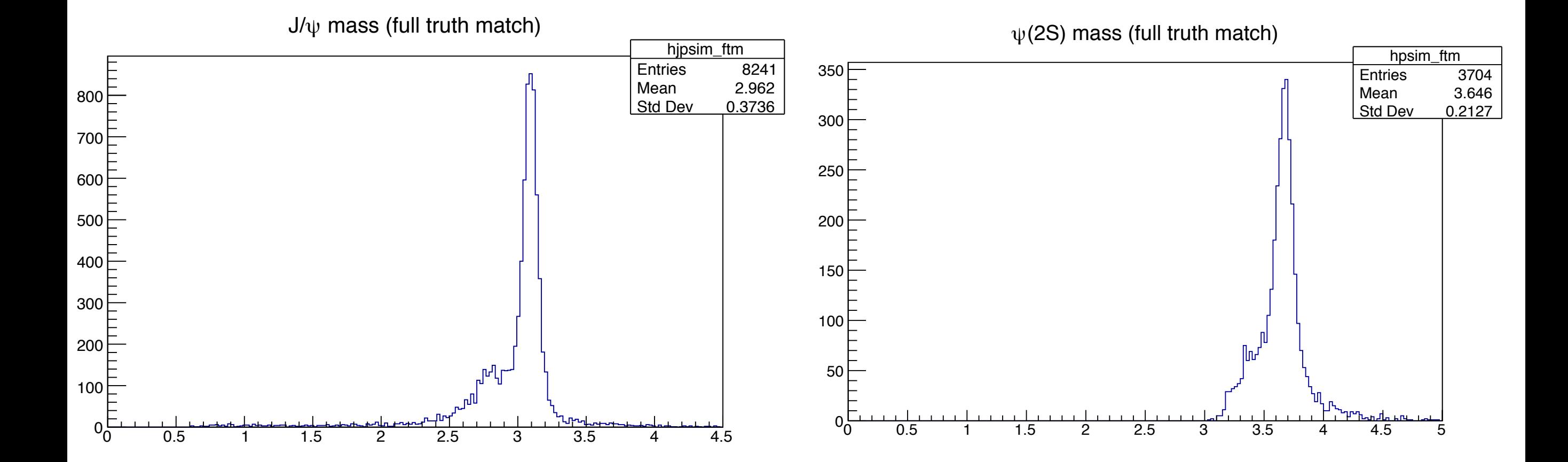

(x,y) projection of fitted decay vertex

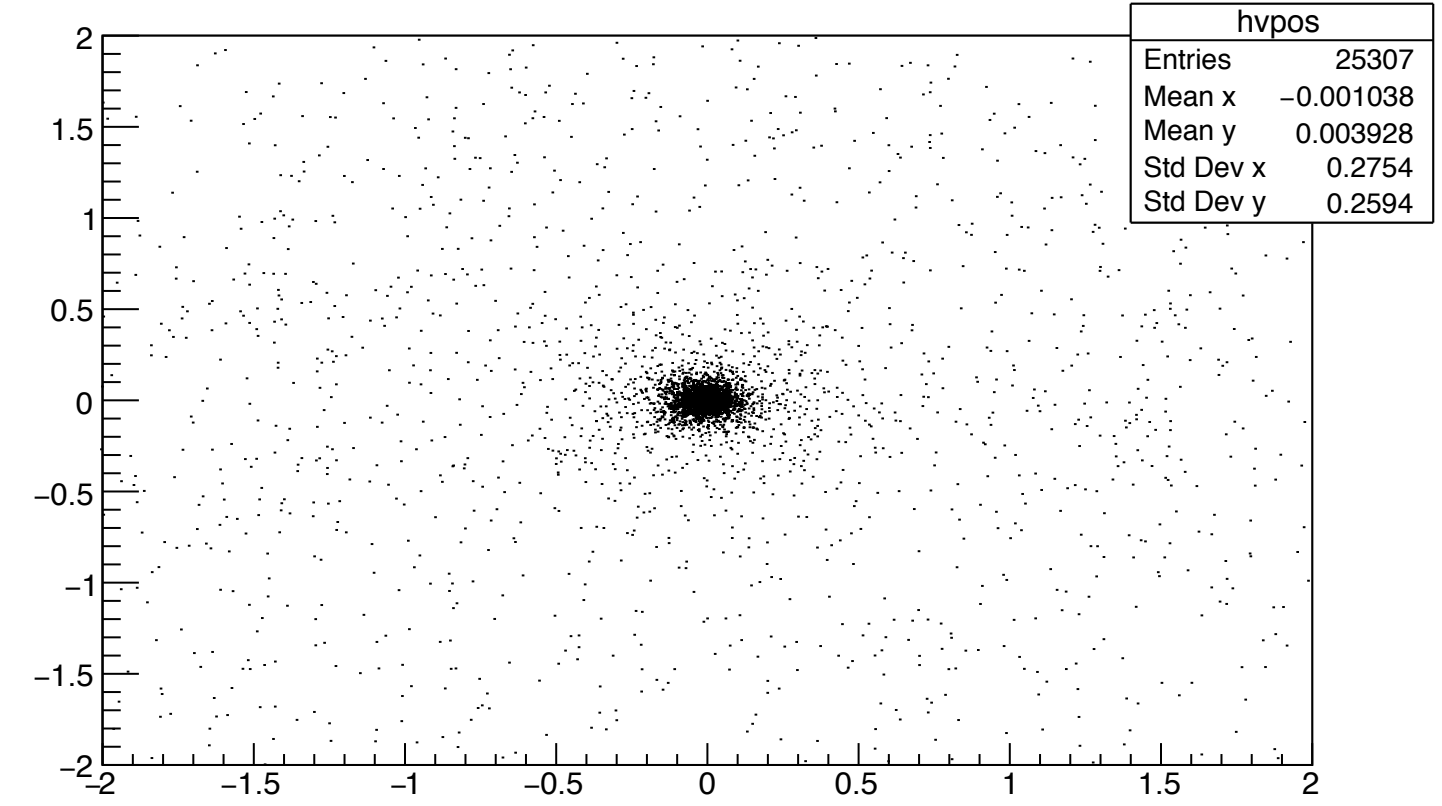

# Open Charm Physics

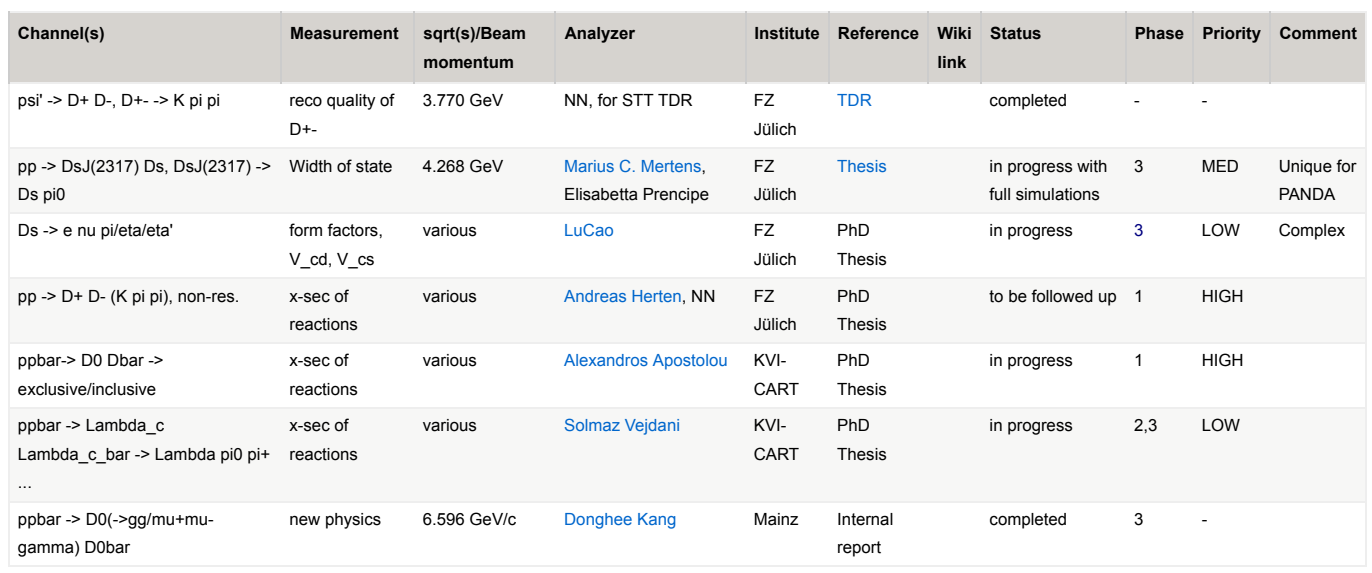

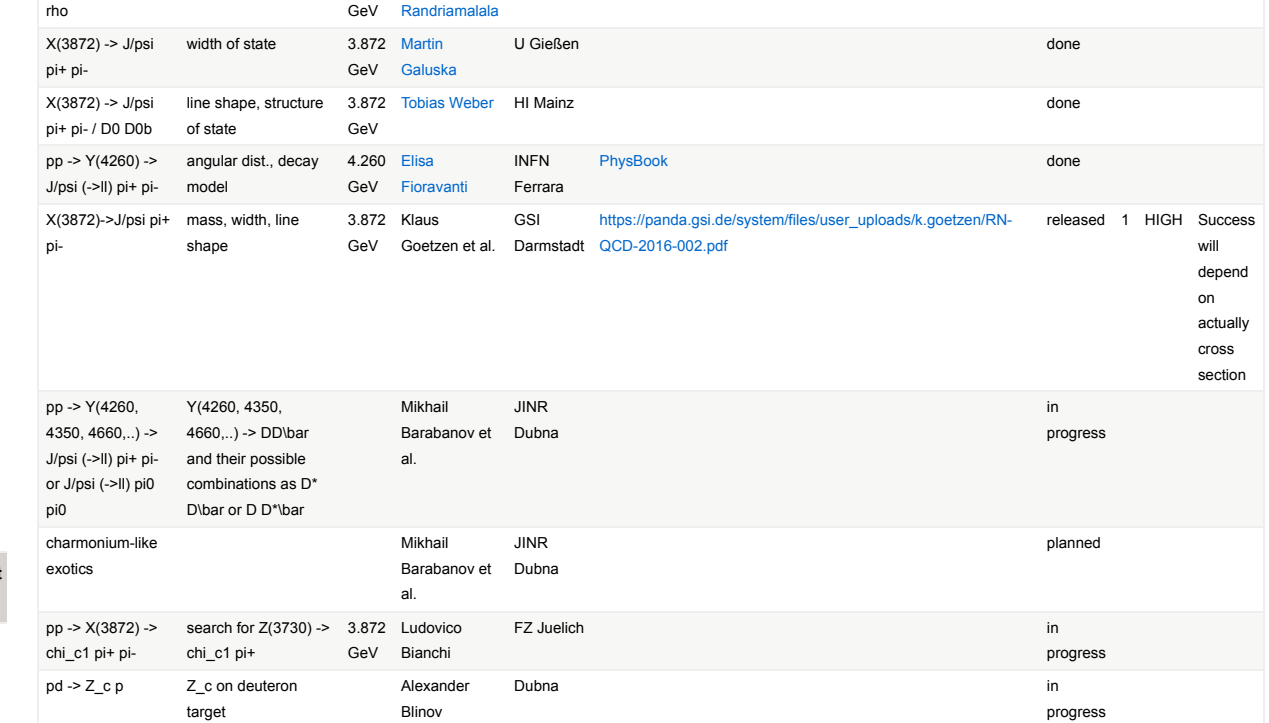

FZ Jülich Thesis done

# Charmonium

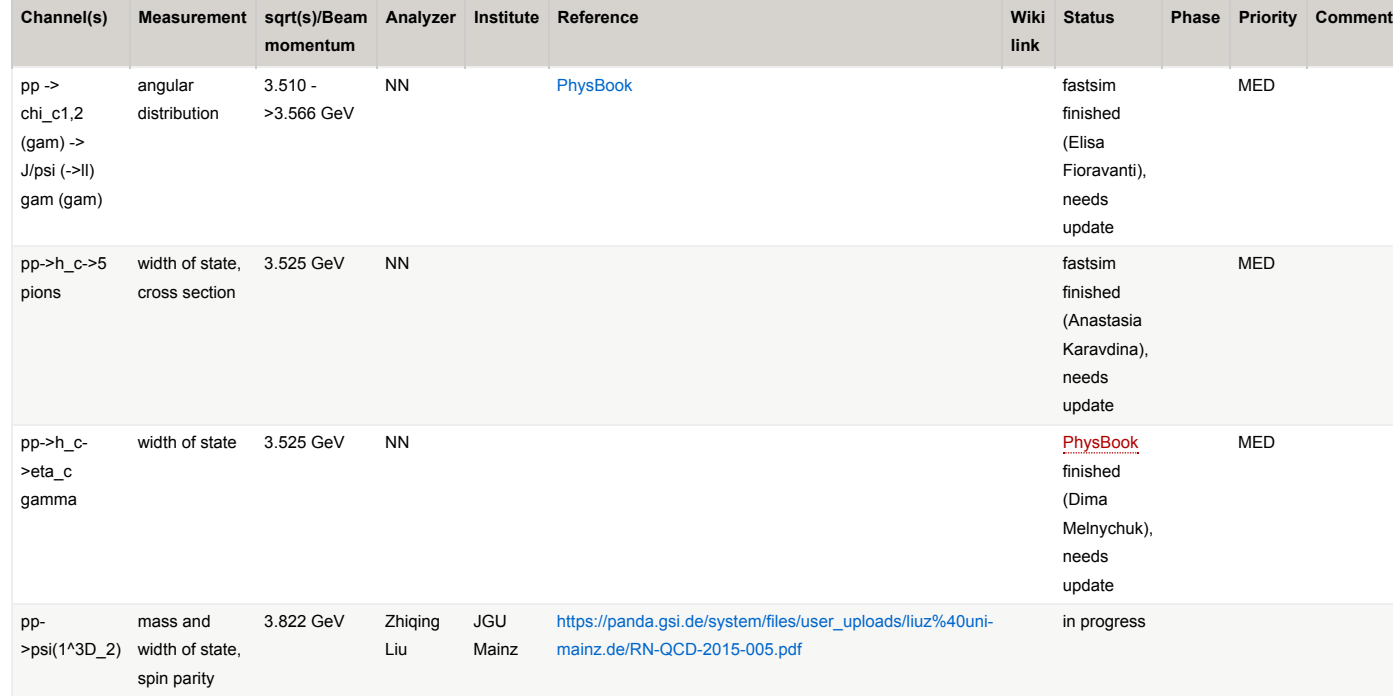

# Light Mesons and Exotics

X(3872) -> J/psi width of state 3.872

3.872 Tsitohaina

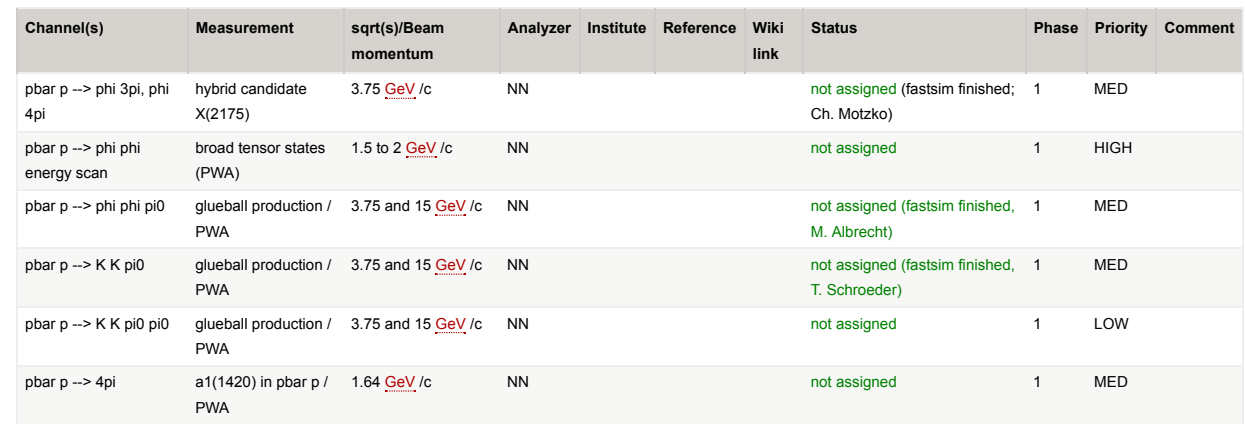

# Baryons

Charmonium-like Exotics

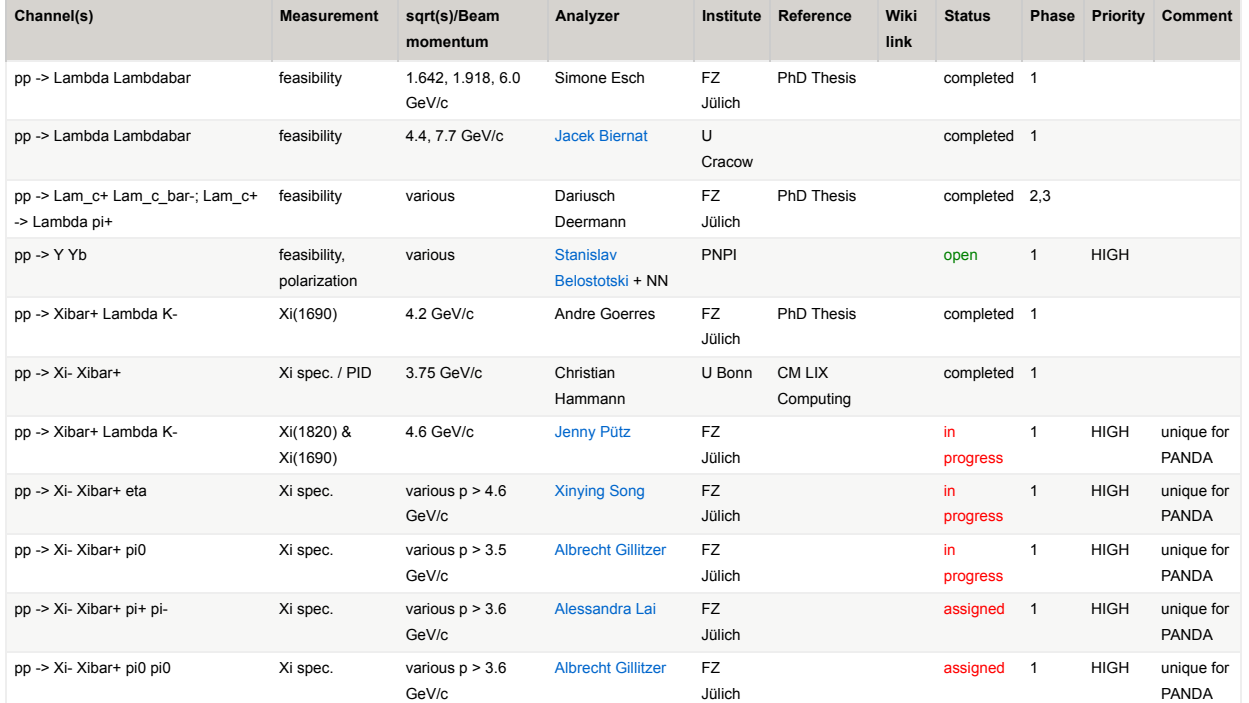

# Hyperon Dynamics

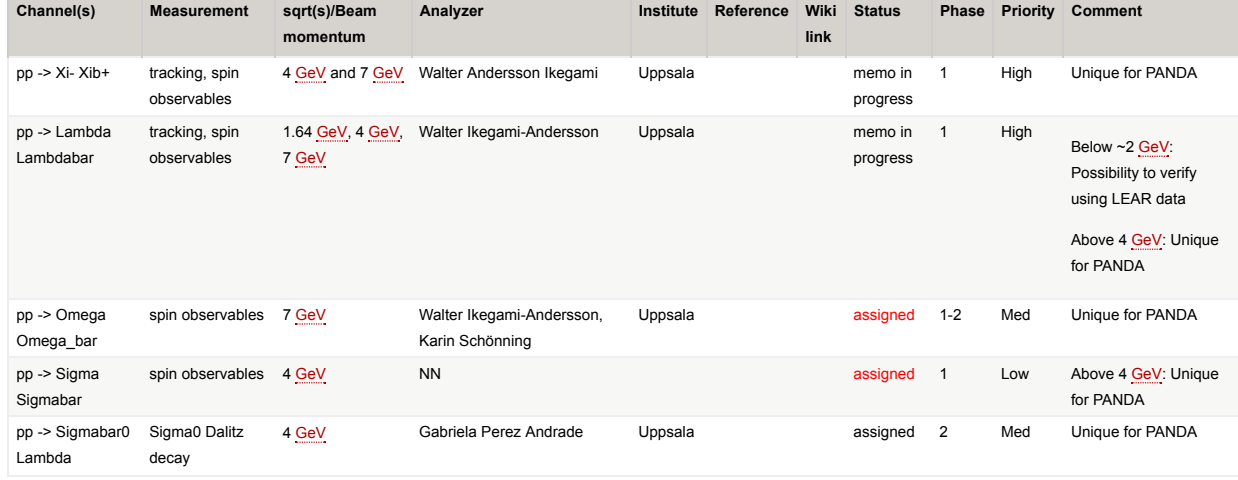

Antiproton Nucleus Collisions

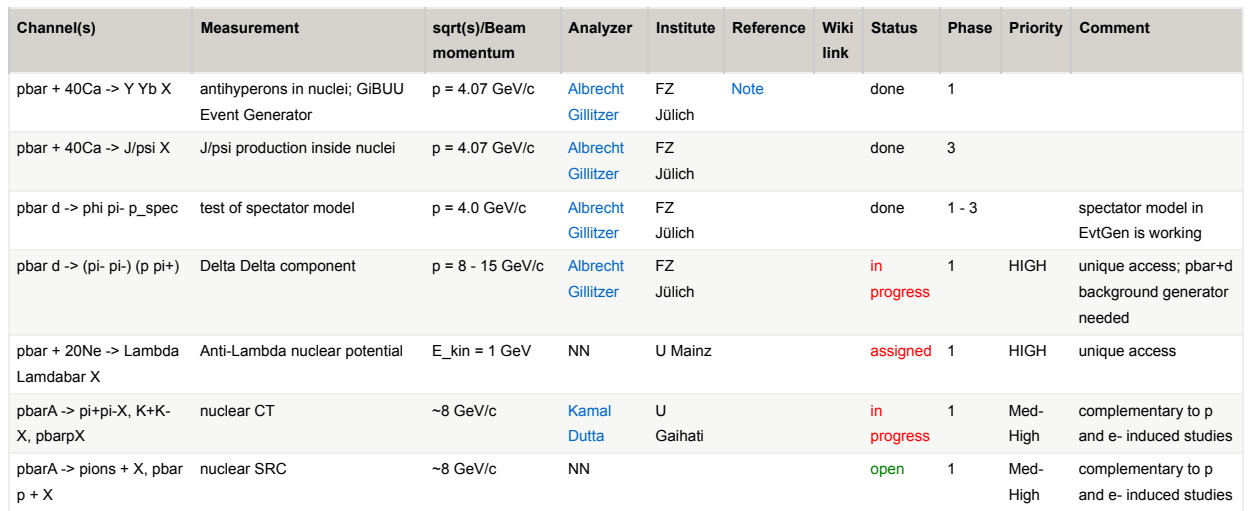

# Electromagnetic Processes

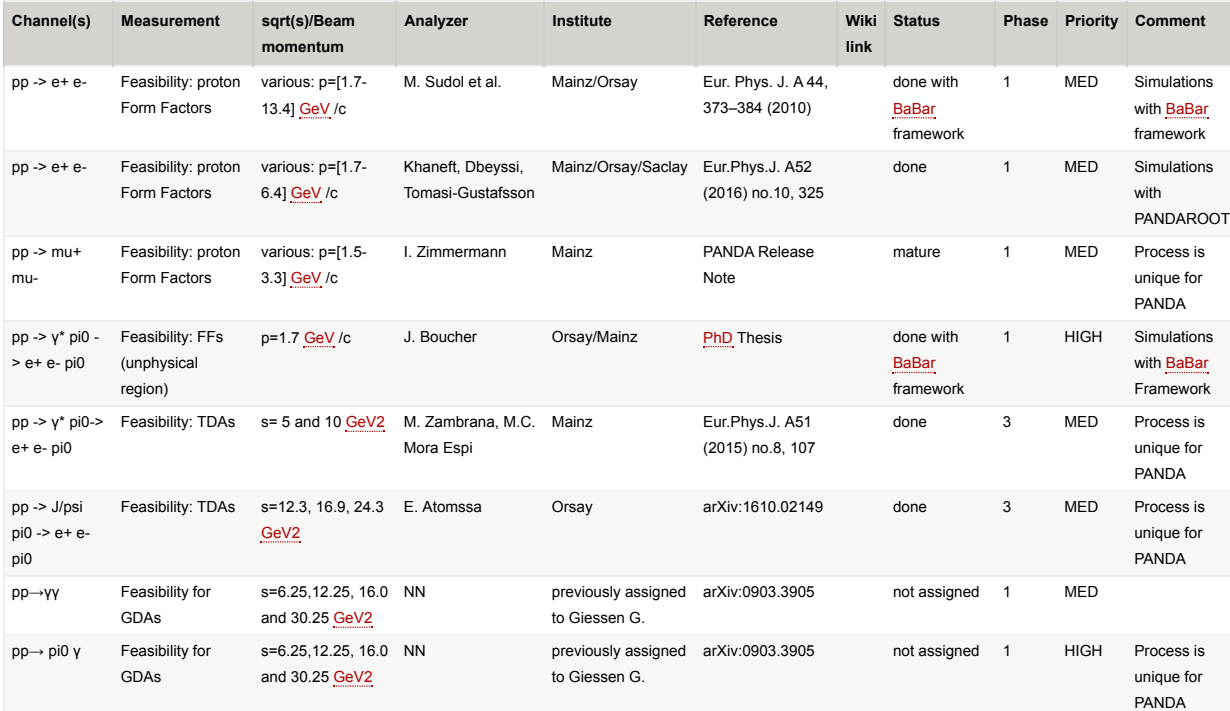

Drell-Yan

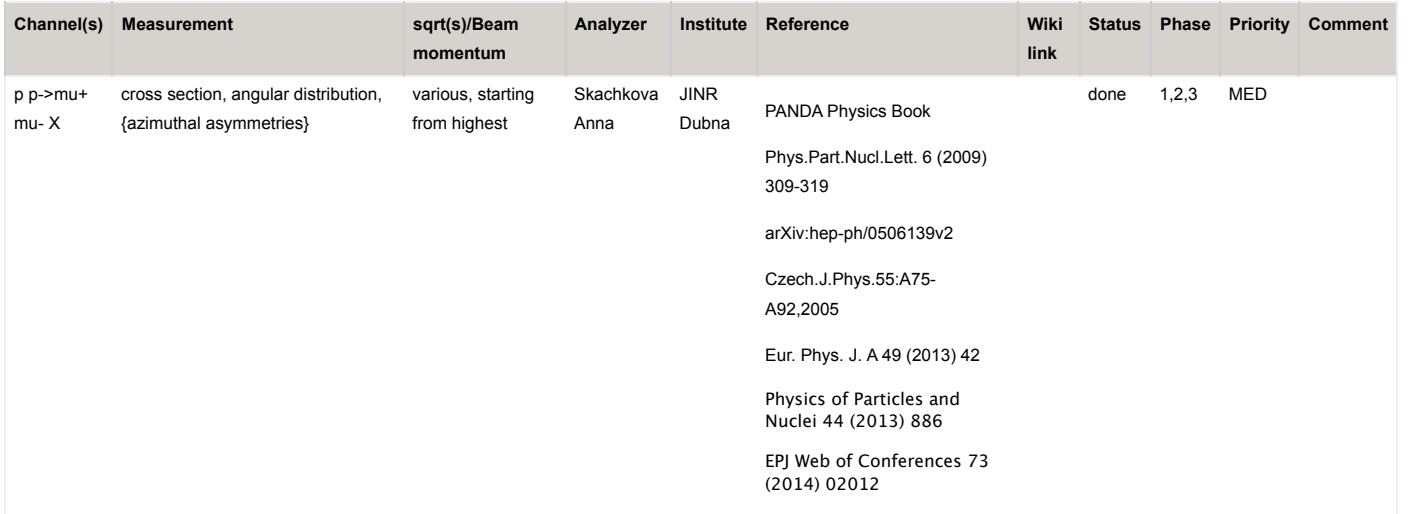

### Miscellaneous

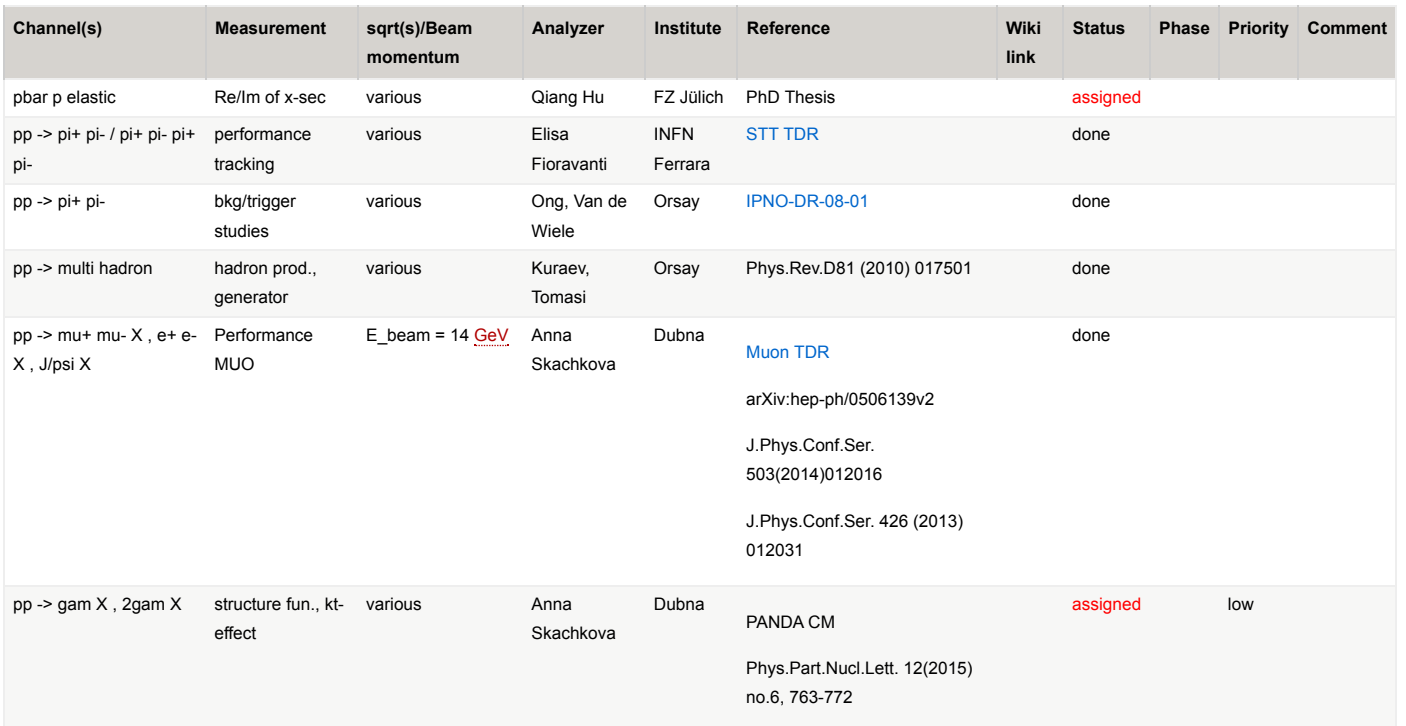

## **Technical**

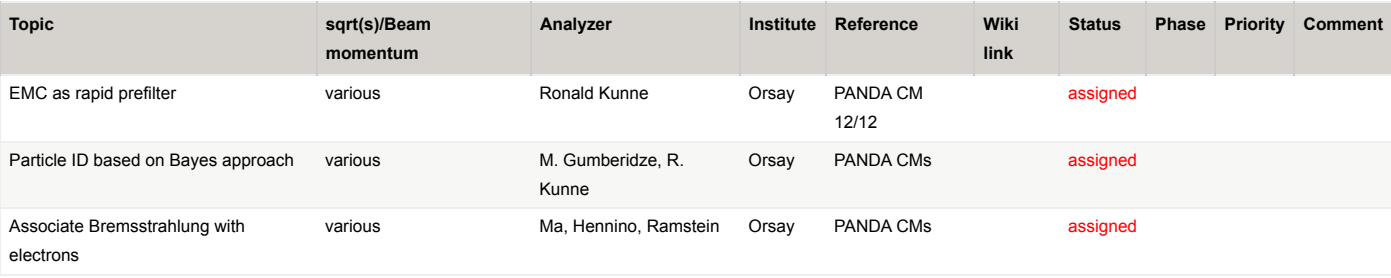

-- KlausGoetzen - 15 Feb 2013

-- PaolaGianotti - 25 Sep 2014

Edit | Attach | Print version | History: r41 < r40 < r39 < r38 | Backlinks | View wiki text | Edit wiki text | More topic actions

**[https://panda-wiki.gsi.de/](https://panda-wiki.gsi.de/foswiki/bin/view/PhysicsCmt/PhysicsAnalysisActivities) [foswiki/bin/view/PhysicsCmt/](https://panda-wiki.gsi.de/foswiki/bin/view/PhysicsCmt/PhysicsAnalysisActivities) [PhysicsAnalysisActivities](https://panda-wiki.gsi.de/foswiki/bin/view/PhysicsCmt/PhysicsAnalysisActivities)**